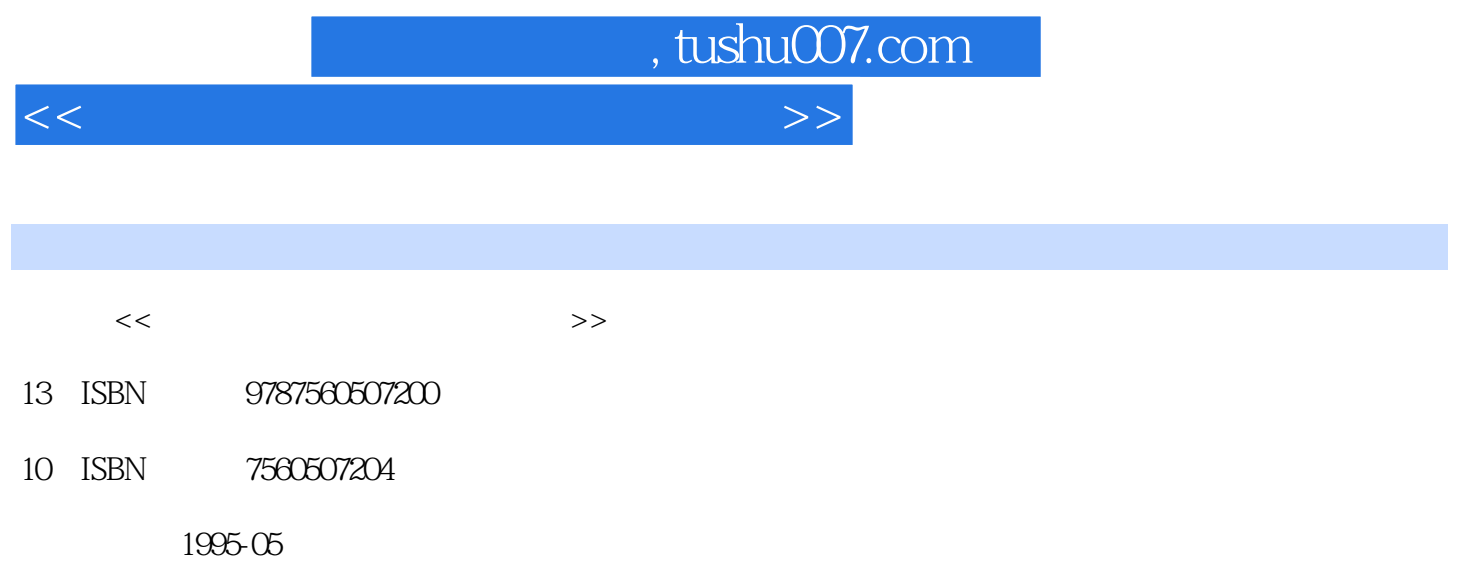

PDF

## 更多资源请访问:http://www.tushu007.com

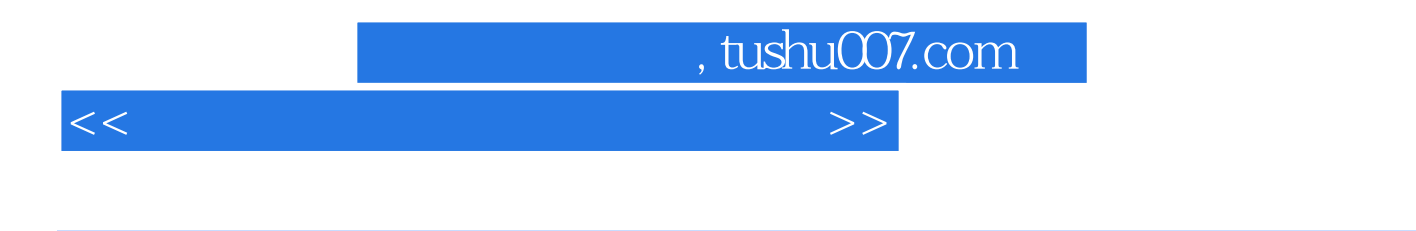

 $\overline{3D}$ 

Studio Topas

<<中文电脑动画与广告设计技术>>

3D Studio 第1章 动画技术概论  $1.1$  $1.1.1$  $1.1.2$  $1.1.3$  $1.1.4$  $1.2$  $1.2.1$  $1.22$ 2 3D Studio  $21$ 2.2 3D Studio 233D Studio 3 3D Studio  $31$  Info 32 File 3.3 View Menu<br>3.4 Program Program 第4章 图标控制面板 5<sup>2D</sup> Shaper 5.1 2D Shaper 5.2 2D Sapher  $5.32D$  Shaper  $5.31$  Create  $5.32$  Select 5.33 MOdify 5.34 Shape 5.35 Display 5.4 *2D Shaper* 6<sup>3D</sup> Lofter 6.1 3DLofter 6.2 3D Lofter 6.3 3DLofter 6.3.1 Shapes  $632$  Path 633Deform 6.34 3D Display 635 Objects 7<sup>3</sup> 3D Editor  $7.1$  $7.2$   $8$ Kenframer 8.1

, tushu007.com

, tushu007.com

<<中文电脑动画与广告设计技术>>

82  $83$ 84 85 第9章 材质编辑模块MaterialsEditor  $9.1$  $92<sub>1</sub>$ 9.3  $9.4$ 10<sup>d</sup> Renderer 10.1 10.2 10.3 10.4 11 IPAS 11.1 AXP 11.2 PXP 11.2.1 Grid 11.22 Ripple 11.23 Wave 11.3 SXP 11.3.1 WOOd.SXP 11.32 Dents.SXP 11.3.3 NOise.SXP<br>11.3.4 Varv.SXP Vary.SXP 第二部 T0pas 系统  $12$  Topas  $12.1$  OptiOns  $12.1 \cdot \text{Tools}$ 12.1.2 Modeling 12.1.3 Rendering 12.1.4 RenderMan RenderMan 12.2 Control 12.2.1 Basics  $12.22$  Files 12.2.3 1mp0rt/Export 12.2.4 Stats 12.3 Build 12.3.1 Simple 12.3.2 Complex 1233 Spline  $12.34$  Groups 12.4 Edit 12.4.1 Objects 12.4.2 Geometry 12.4.3 Splines  $12.44$  Delete

, tushu007.com

<<中文电脑动画与广告设计技术>>

12.5 Camera  $12.5.1$  Camera 12.5.2 SetPlane 12.6 Animate 12.6.1 Create 12.6.2 EdIt/View 12.7 Textures 12.7.1 Texture 12.7.2 Mapping 12.8 Lights 12.9 TimeLine/TimeGraph 12.9.1 Control 12.9.2 EditTime 12.10 DisplayModes 第13章 复杂形体描述技术 13.1 13.2 13.3 第14章 三维动画制作技术 14.1 14.2 14.3  $15$  $15.1$  $15.1.1$  $15.1.2$  $15.1.3$  $15.1.4$  $15.2<sub>15</sub>$  $15.21$ 15.22 15.23

15.24

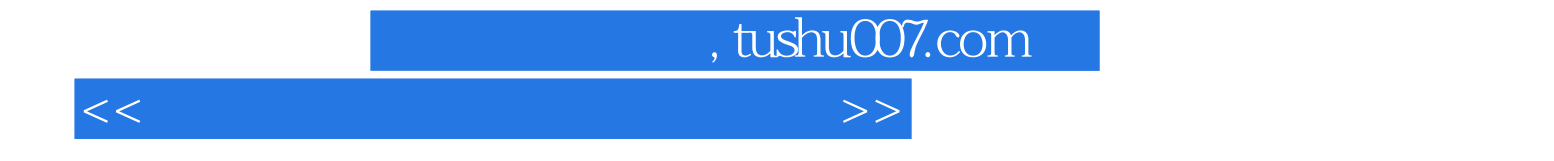

本站所提供下载的PDF图书仅提供预览和简介,请支持正版图书。

更多资源请访问:http://www.tushu007.com